# УДК 005.8:[378.091.33:005.332.4]:004.4 DOI: 10.33813/2224-1213.19.2019.10

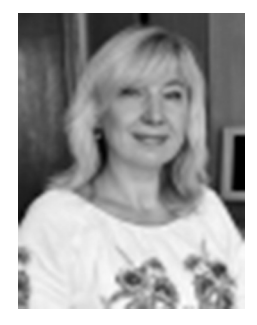

#### *Павліха Наталія Володимирівна*

*доктор економічних наук, професор, проректор з науково-педагогічної роботи та міжнародних зв'язків Східноєвропейського національного університету імені Лесі Українки ORCID ID 0000-0001-5191-242X pavlixa2@gmail.com*

## *Тоцька Олеся Леонтіївна*

*кандидат економічних наук, доцент, доцент кафедри менеджменту Східноєвропейського національного університету імені Лесі Українки, ORCID ID 0000-0003-4748-2134 o\_totska@meta.ua*

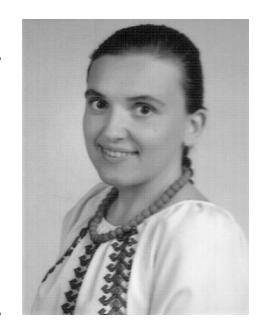

# **ПЛАНУВАННЯ ПРОЕКТУ ПРОВЕДЕННЯ ВСЕУКРАЇНСЬКОГО КОНКУРСУ СТУДЕНТСЬКИХ НАУКОВИХ РОБІТ ЗАСОБАМИ MICROSOFT OFFICE PROJECT**

**Мета статті** полягає в науково-теоретичному обґрунтуванні проведення Всеукраїнського конкурсу студентських наукових робіт як освітнього проекту та його плануванні засобами Microsoft Office Project. Організація проведення конкурсу студентських наукових робіт як проекту дозволить деталізувати роботи (завдання), необхідні для реалізації проекту; призначити для них трудові, матеріальні та фінансові ресурси; визначити критичні роботи проекту, затримка виконання яких може позначитися на термінах завершення проекту; ефективно управляти змістом, часом і ресурсами проекту. А використання Microsoft Office Project сприятиме пришвидшенню аналізу проекту за допомогою його візуалізації, пошуку відповідей на запитання «що буде, якщо …?», а також контролю за його виконанням. **Методоло**гія дослідження полягає у використанні для планування робіт проекту такого методу сіткового планування, як метод критичного шляху. **Наукова новизна** отриманих результатів полягає в тому, що проведення Всеукраїнського конкурсу студентських наукових робіт розглянуто як освітній проект, проведено його планування засобами Microsoft Office Project. **Висновки.** Упровадження розробленого проекту в Східноєвропейському національному університеті імені Лесі Українки дозволило голові та секретарю оргкомітету оперативно й ефективно здійснювати процеси моніторингу та контролю за його виконанням. Універсальність розробленого проекту полягає в тому, що його можна застосовувати в діяльності будь-якого закладу вищої освіти України, який визначено базовим для проведення Всеукраїнського конкурсу студентських наукових робіт з галузей знань і спеціальностей.

*Ключові слова: планування; освітній проект; Всеукраїнський конкурс; студентські наукові роботи; Microsoft Office Project.*

#### **Павлиха Наталья Владимировна,**

*доктор экономических наук, профессор, проректор по научно-педагогической работе и международным связям Восточноевропейского национального университета имени Леси Украинки*

#### **Тоцкая Олеся Леонтьевна,**

*кандидат экономических наук, доцент, доцент кафедры менеджмента Восточноевропейского национального университета имени Леси Украинки*

## **Планирование проекта проведения всеукраинского конкурса студенческих научных работ средствами Microsoft Office Project**

**Цель статьи** заключается в научно-теоретическом обосновании проведения Всеукраинского конкурса студенческих научных работ как образовательного проекта и его планировании средствами Microsoft Office Project. Организация проведения конкурса студенческих научных работ как проекта позволит детализировать работы (задачи), необходимые для реализации проекта; назначить для них трудовые, материальные и финансовые ресурсы; определить критические работы проекта, задержка выполнения которых может сказаться на сроках завершения проекта; эффективно управлять содержанием, временем и ресурсами проекта. А использование Microsoft Office Project будет способствовать ускорению анализа проекта с помощью его визуализации, поиска ответов на вопросы «что будет, если ...?», а также контроля за его выполнением. **Методология** исследования заключается в использовании для планирования работ проекта такого метода сетевого планирования, как метод критического пути. **Научная новизна** полученных результатов заключается в том, что проведение Всеукраинского конкурса студенческих научных работ рассмотрено как образовательный проект, проведено его планирование средствами Microsoft Office Project. **Выводы.** Внедрение разработанного проекта в Восточноевропейском национальном университете имени Леси Украинки позволило председателю и секретарю оргкомитета оперативно и эффективно осуществлять процессы мониторинга и контроля за его выполнением. Универсальность разработанного проекта заключается в том, что его можно применять в деятельности любого учреждения высшего образования Украины, который определен базовым для проведения Всеукраинского конкурса студенческих научных работ по отраслям знаний и специальностей.

*Ключевые слова: планирование; образовательный проект; Всеукраинский конкурс; студенческие научные работы; Microsoft Office Project.*

**Pavlikha Nataliia,** 

*Doctor of Economics, Professor, Vice-Rector for Scientific and pedagogical Work and International Relations of Lesya Ukrainka Eastern European National University*

#### **Totska Olesia,**

*Candidate of Economic Sciences, Associate Professor, Associate Professor of the Department of Management of Lesya Ukrainka Eastern European National University*

Проблеми інноваційно-інвестиційного розвитку. — 2019. — № 19

Проблеми інноваційно-інвестиційного

 $\overline{\phantom{0}}$ витку.

## **Planning a Project of the All-Ukrainian Competition of Student Scientific Works by Microsoft Office Project**

**The purpose of the article** is to provide scientific and theoretical substantiation of conducting the All-Ukrainian competition of student's scientific works as an educational project and its planning by Microsoft Office Project. Organization of the competition of student's scientific works as a project will allow to detail the works (tasks) necessary for the implementation of the project; assign them labor, material and financial resources; to identify critical works of the project, the delay of which can affect the terms of project completion; effectively manage the content, time and resources of the project. And the use of Microsoft Office Project will help speed up the analysis of the project by rendering it, finding answers to the questions "what will happen, if ...?" and also monitoring its implementation. **The methodology** of the study is to use such method of network planning as a method of a critical path for project work planning. **The scientific novelty** of the results is that the holding of the All-Ukrainian competition of student's scientific works was considered as an educational project, its planning was carried out by Microsoft Office Project. **Conclusions**. Implementation of the developed project at Lesia Ukrainka Eastern European National University allowed the head and secretary of the organizational committee to promptly and efficiently implement the monitoring and control processes for its implementation. The versatility of the developed project is that it can be used in the activity of any institution of higher education of Ukraine, which is defined as the basis for conducting the All-Ukrainian competition of student's scientific works in the fields of knowledge and specialties.

**Key words:** planning; educational project; All-Ukrainian competition; student's scientific works; Microsoft Office Project.

**Актуальність теми дослідження**. В Україні з метою створення умов для розвитку інтелектуального потенціалу талановитої молоді, підтримки наукової та творчої роботи студентів (курсантів), стимулювання їх інтересу до дослідницької роботи, оволодіння ними інноваційними технологіями щороку проводиться Всеукраїнський конкурс студентських наукових робіт з галузей знань і спеціальностей. Його основними завданнями є:

– виявлення та розвиток обдарованих студентів, сприяння реалізації їх здібностей;

– стимулювання творчого самовдосконалення студентської молоді;

– популяризація досягнень науки, техніки та інноваційних технологій;

– залучення провідних вчених, наукових, науково-педагогічних працівників до активної роботи з обдарованою студентською молоддю;

– формування команд для участі в міжнародних олімпіадах, конкурсах, турнірах.

Він проходить у два тури: перший тур – у закладах вищої освіти (ЗВО); другий тур – у базових ЗВО (в яких створюється галузева конкурсна комісія). У свою чергу, другий тур конкурсу проводиться в два етапи: перший етап – рецензування робіт; другий етап – проведення підсумкової науково-практичної конференції [1].

У 2018/2019 н. р. цей конкурс проводиться за 130 галузями знань, спеціальностями (спеціалізаціями). Зокрема, Східноєвропейський національний університет (СНУ) імені Лесі Українки визначено базовим ЗВО з «Управління проектами і програмами» (під номером 45) [2].

Зважаючи на те, що проведення такого конкурсу в базовому ЗВО передбачає виконання десятків пов'язаних між собою завдань, обмежених часовими рамками та наявними ресурсами, то його, на нашу думку, можна вважати освітнім проектом, ефективне управління яким (в т. ч. планування) доцільно здійснювати за допомогою різноманітних засобів автоматизації, зокрема однієї з найпопулярніших програм такого плану Microsoft Office Project. Організація проведення конкурсу студентських наукових робіт як проекту дозволить:

1) деталізувати роботи (завдання), необхідні для реалізації проекту;

2) призначити для них трудові, матеріальні та фінансові ресурси; 3) визначити критичні роботи проекту, затримка виконання яких може позначитися на термінах завершення проекту;

3) ефективно управляти змістом, часом і ресурсами проекту.

А використання Microsoft Office Project сприятиме пришвидшенню аналізу проекту за допомогою його візуалізації, пошуку відповідей на запитання «що буде, якщо …?», а також контролю за його виконанням.

**Аналіз останніх досліджень і публікацій** з теми свідчить, що вітчизняні науковці присвятили свої дослідження таким аспектам освітніх проектів: О. В. Василенко – розгляду якості продукту освітніх проектів з погляду споживача [3], О. Б. Зачко та Д. С. Кобилкін – управлінню освітніми проектами в безпеко-орієнтованих системах засобами віртуального ситуаційного центру [4], Ю. М. Куз-Проблеми інноваційно-інвестиційного розвитку. — 2019. — № 19 мінська – особливостям управління командою освітніх проектів [5], О. І. Полотай – розгляду моделі знань як основи ефективного управ- $\mathbb{R}$ ління інноваційними освітніми проектами [6], В. А. Рач і А. Ю. Борзенко-Мірошніченко – особливостям комерційного аспекту проектного аналізу регіональних освітніх проектів [7] тощо. Однак у цих  $\mathbf{I}$ публікаціях проведення Всеукраїнського конкурсу студентських наукових робіт не розглядалось як освітній проект, для автомати- $1800$ зації розробки проектів не використовувалася програма Microsoft цьому напрямку [8].

Office Project. Водночас нами було проведено попередні розвідки в цьому напрямку [8].<br>
Мета дослідження полятає в науково-теоретичному обґрунтуван-<br>
ні проведення Всеукраїнського конкурсу студентських наукових<br>
робіт як о **Мета дослідження полягає** в науково-теоретичному обґрунтуванні проведення Всеукраїнського конкурсу студентських наукових робіт як освітнього проекту та його плануванні засобами Microsoft Office Project.

**Виклад основного матеріалу**. Проект – це сукупність цілеспрямованих, послідовно орієнтованих у часі, одноразових, комплексних і нерегулярно повторюваних дій (заходів або робіт), орієнтованих на досягнення кінцевого результату в умовах заданості термінів їх початку та завершення, а також обмеження трудових, матеріальних і фінансових ресурсів. Його ознаками є: 1) спрямованість на досягнення мети; 2) наявність численних ієрархічних цілей; 3) координоване виконання пов'язаних між собою дій; 4) часові рамки; 5) наявність бюджету; 6) унікальність [9, с. 9–12].

До основних елементів будь-якого проекту відносять:

- календар, пов'язаний із реалізацією проекту;
- роботи (задачі), що входять до складу проекту;
- ресурси, які використовуються при реалізації проекту;
- призначення ресурсів роботам проекту [10, с. 163].

Різноманітні системи управління проектами, до яких відноситься програма Microsoft Office Project, дозволяють оптимізувати задачі проекту, контролювати необхідні для них ресурси та час, що, в підсумку, сприяє підвищенню ефективності управління проектом.

У дослідженні для планування робіт проекту використано такий метод сіткового планування, як метод критичного шляху (CPM, від англ. critical path method).

Характерними ознаками проведення Всеукраїнського конкурсу студентських наукових робіт з «Управління проектами і програмами», як освітнього проекту, є:

1) мета – створення умов для розвитку інтелектуального потенціалу талановитої молоді, підтримки наукової та творчої роботи студентів (курсантів), стимулювання їх інтересу до дослідницької роботи, оволодіння ними інноваційними технологіями;

2) наявні ієрархічні цілі – підготовчий етап, проведення першого та другого (рецензування робіт, проведення підсумкової науковопрактичної конференції) турів конкурсу;

3) координоване виконання пов'язаних між собою дій – Всеукраїнський конкурс студентських наукових робіт з «Управління проектами і програмами» проводиться відповідно до наказів МОН України [1–2] та розробленого організаційним комітетом плану-графіку;

4) часові рамки – один навчальний рік (у нашому випадку – 2018/2019 н. р.);

5) наявність бюджету – 1000 грн (покриття витрат на закупівлю бланків дипломів для переможців і подяк для членів організаційного комітету, галузевої конкурсної та апеляційної комісій, а також канцелярських товарів; може відбуватися за рахунок платежів за публікацію тез учасників конференції);

6) унікальність – після проведення підсумкової науково-практичної конференції буде визначено переможців конкурсу, загальна кількість яких не може перевищувати 25 % від загальної кількості авторів наукових робіт, і нагороджено їх дипломами: І ступеня – до 20 %, II ступеня – до 30 %, III ступеня – до 50 %.

Проект проведення Всеукраїнського конкурсу студентських наукових робіт з «Управління проектами і програмами» за різними класифікаційними ознаками віднесемо до таких:

1) за масштабом / розміром – малий;

2) за тривалістю / строками реалізації – короткостроковий;

3) за галузевою приналежністю – освітній;

- 4) за функціональним спрямуванням дослідження та розвитку;
- 5) за характером залучених сторін національний;
- 6) за ступенем складності простий;

7) за складом і структурою залучених організацій – однофункціональний;

8) за вимогами до якості проекту – стандартний;

9) за ступенем обов'язковості – обов'язковий;

10) за ступенем зв'язку – незалежний;

11) за кількістю учасників – груповий.

Окрім того, цей проект має п'ять характеристик, які відрізняють його від програми чи портфеля проектів:

а) ціль – визначення та нагородження дипломами переможців конкурсу;

б) бачення та стратегія – взаємозв'язані через накази МОН України [1–2] та план-графік проведення конкурсу;

в) комерційна вигода – відсутня;

г) організаційні зміни – виключені;

д) час, витрати – один навчальний рік; 1000 грн.

Процеси, пов'язані з проектом, розіб'ємо на п'ять основних груп, які реалізують різні функції управління:

1) ініціації – оприлюднення наказу МОН України «Про проведення Всеукраїнського конкурсу студентських наукових робіт з галузей знань і спеціальностей у 2018/2019 навчальному році»;

2) планування – формування плану-графіку проведення конкурсу, в якому визначаються зміст і строки виконання робіт (задач), що входять до складу проекту, а також ресурси, необхідні для їх виконання;

3) виконання – координація людей та інших ресурсів для проведення Всеукраїнського конкурсу студентських наукових робіт;

4) моніторингу та контролю – визначення відповідності плану та виконання проекту поставленим цілям і критеріям успіху та прийняття рішень про необхідність застосування коригувальних впливів, визначення необхідних коригувальних впливів, їхнє узгодження, ствердження й застосування;

5) завершення - надсилання до державної наукової установи  $\stackrel{\circ}{z}$ (ДНУ) «Інститут модернізації змісту освіти» звіту про проведення ІІ туру конкурсу.

Проект проведення Всеукраїнського конкурсу студентських наукових робіт з «Управління проектами і програмами» засобами Microsoft Office Project розроблено на прикладі СНУ імені Лесі Українки. Бюджет проекту складає 1000 грн. Часові межі проекту: з 01.10.2018 р. до 30.04.2019 р. Неробочими днями в проекті є суботи, неділі, а також святкові дні, які припадають на цей період.

Для реалізації проекту використовуються трудові, матеріальні та фінансові ресурси (див. табл. 1).

*Таблиця 1*

 $\overline{\phantom{a}}$  $\ddot{\circ}$  $20$  $\overline{1}$ 

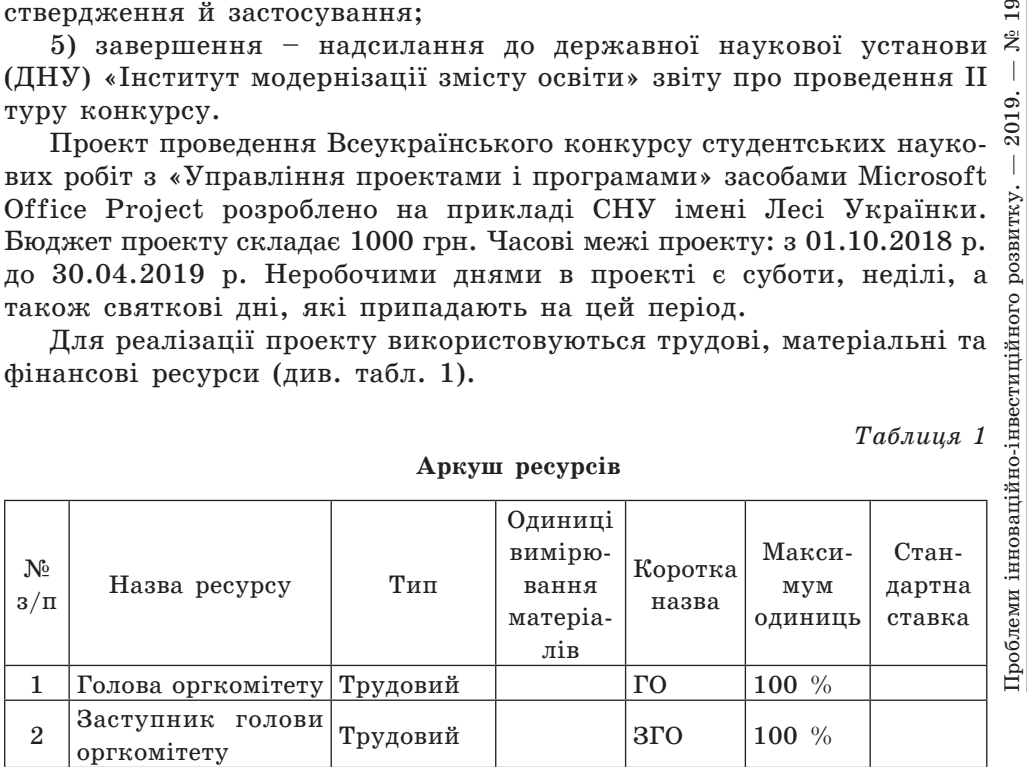

**Аркуш ресурсів**

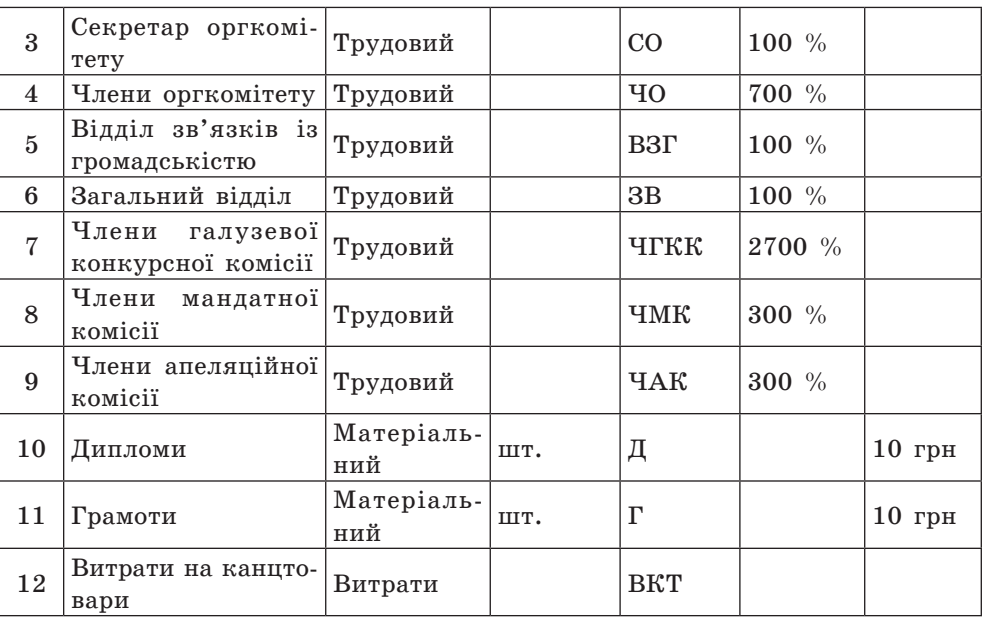

*Закінчення таблиці 1*

У табл. 1 максимальний відсоток трудових ресурсів вказано відповідно до кількості осіб (відділів), задіяних у проекті (голова оргкомітету – 1, заступник голови оргкомітету – 1, секретар оргкомітету – 1, члени оргкомітету – 7, відділ зв'язків із громадськістю – 1, загальний відділ – 1, члени галузевої конкурсної комісії – 27, члени мандатної комісії – 3, члени апеляційної комісії – 3).

У програмі Microsoft Office Project 2007 для формування переліку задач проекту нами заповнено форму «Діаграма Ганта», фрагмент якої зображено на рис. 1.

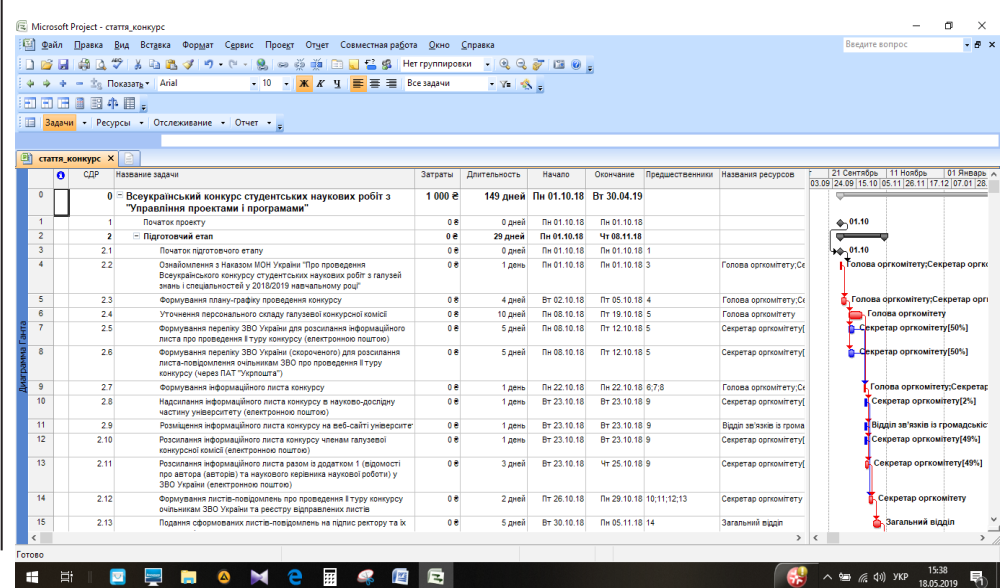

 $\frac{19}{1}$  $\tilde{\mathbf{x}}$ 

У лівій частині форми для кожної задачі подано таку інформацію: номер рядка в проекті, номер у структурній декомпозиції робіт (СДР), назву, витрати на її реалізацію, тривалість, дату початку, дату закінчення, номери рядків задач-попередників, назви призначених їй ресурсів із зазначенням одиниць або затрат. Зокрема, в табл. 2 наведено першу частину цієї форми, яка містить задачі підготовчого етапу проекту. Слід зазначити, що в полі «Назви ресурсів» цієї таблиці після назви трудового ресурсу в дужках відображено частку його зайнятості для конкретної задачі. Якщо зайнятість трудового ресурсу повна, відсотки (100) не відображаються.

*Таблиця 2*

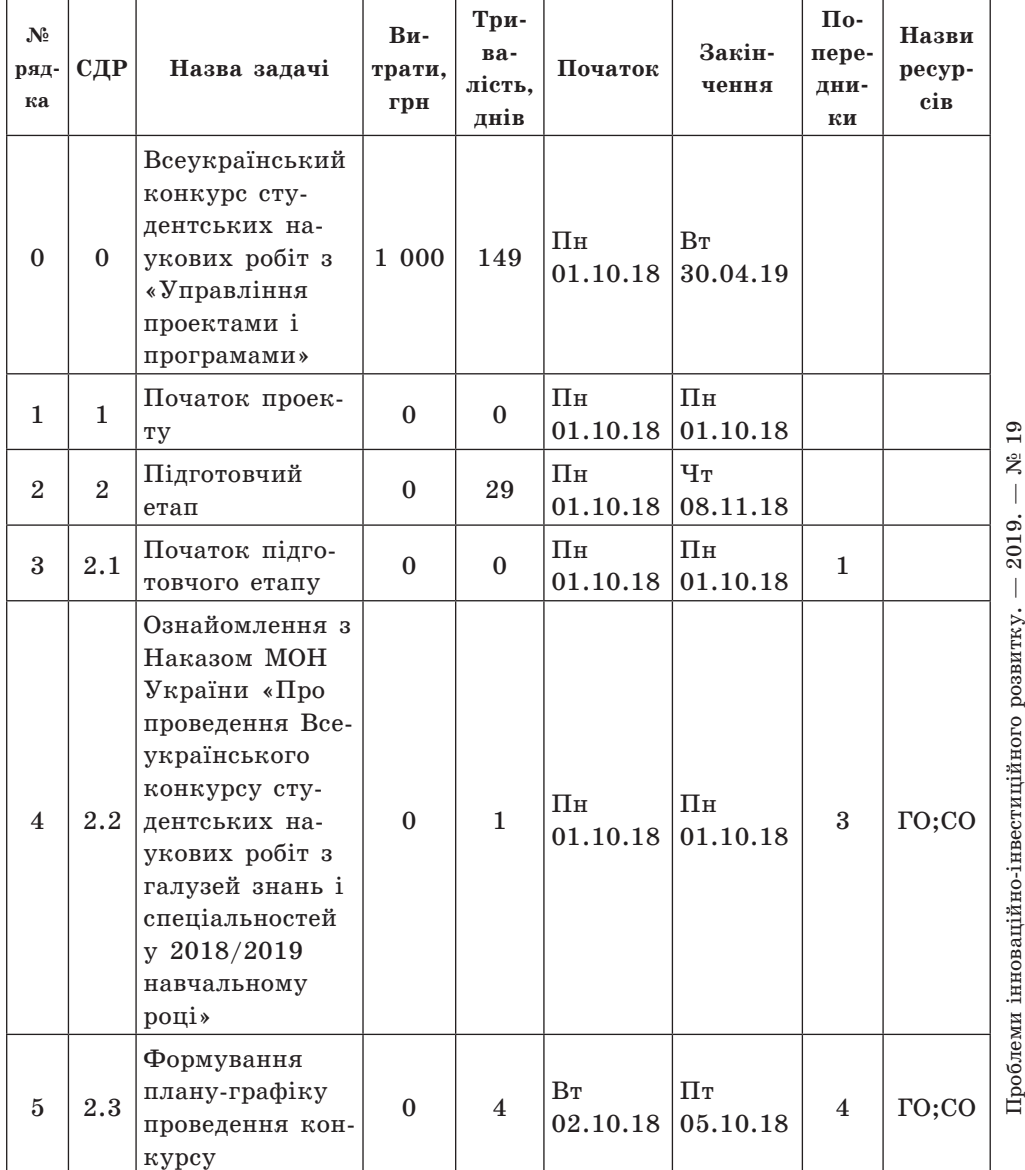

**Задачі проекту (підготовчий етап)**

*Продовження таблиці 2*

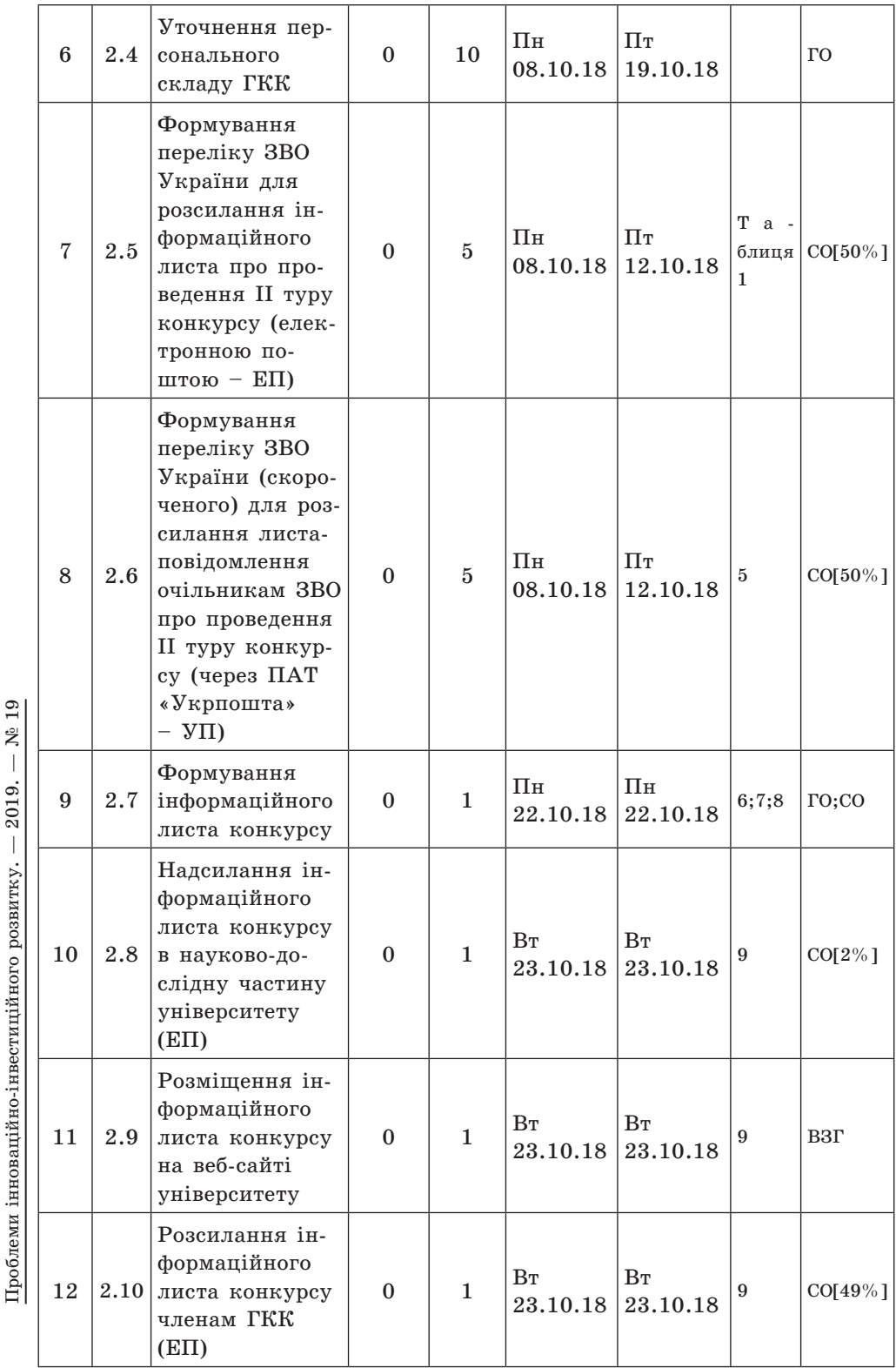

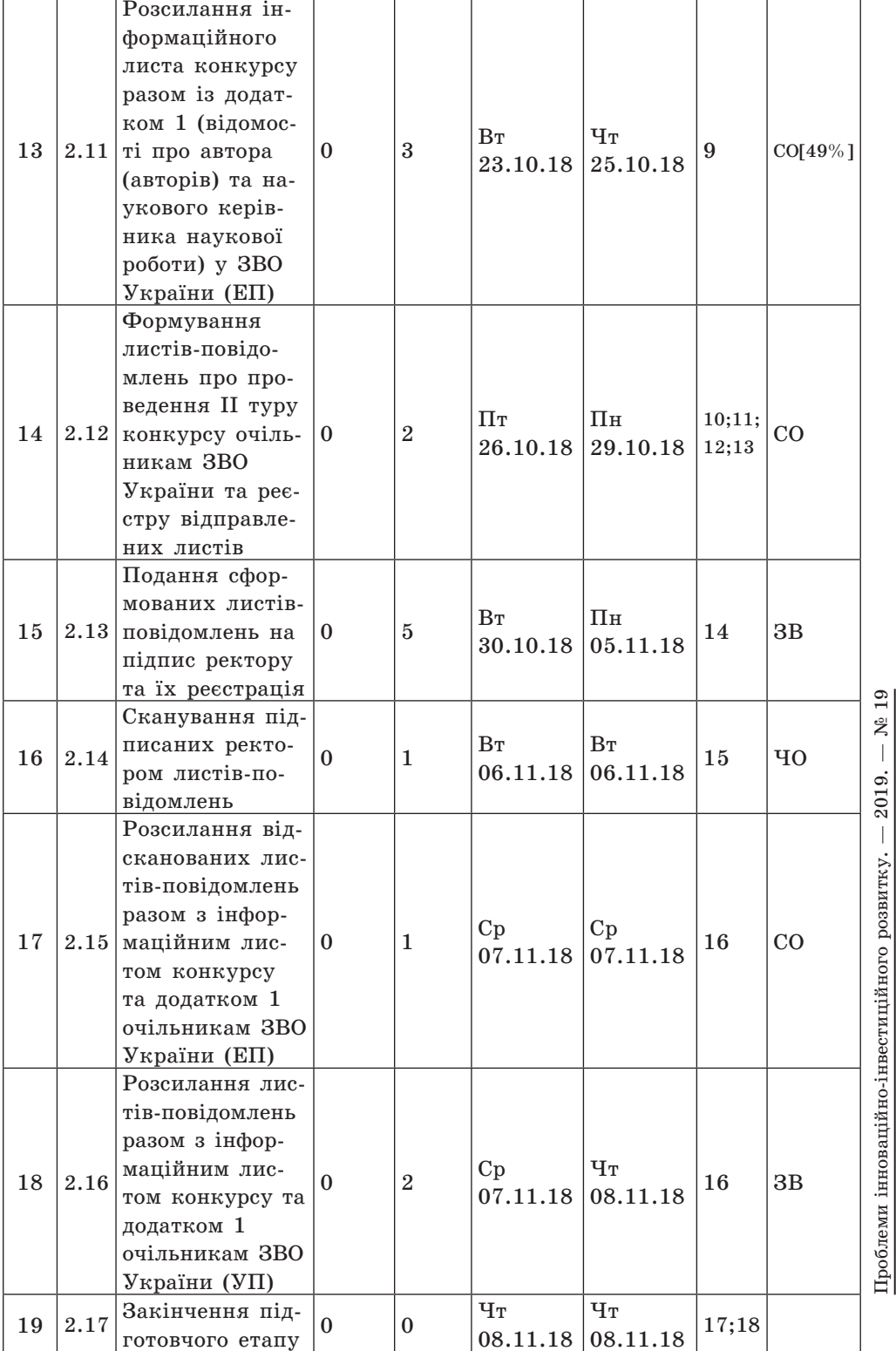

## *Закінчення таблиці 2*

Як бачимо, в підготовчому етапі проекту, який триває 29 днів, задіяні тільки голова, секретар і члени оргкомітету, а також відділи зв'язків із громадськістю та загальний. Матеріальні й фінансові витрати на цьому етапі відсутні (поштові витрати на розсилання листів-повідомлень ми віднесемо до загальноуніверситетських).

У табл. 3 наведено другу частину форми «Діаграма Ганта», яка містить задачі проекту, що відображають проведення І та ІІ туру конкурсу.

*Таблиця 3*

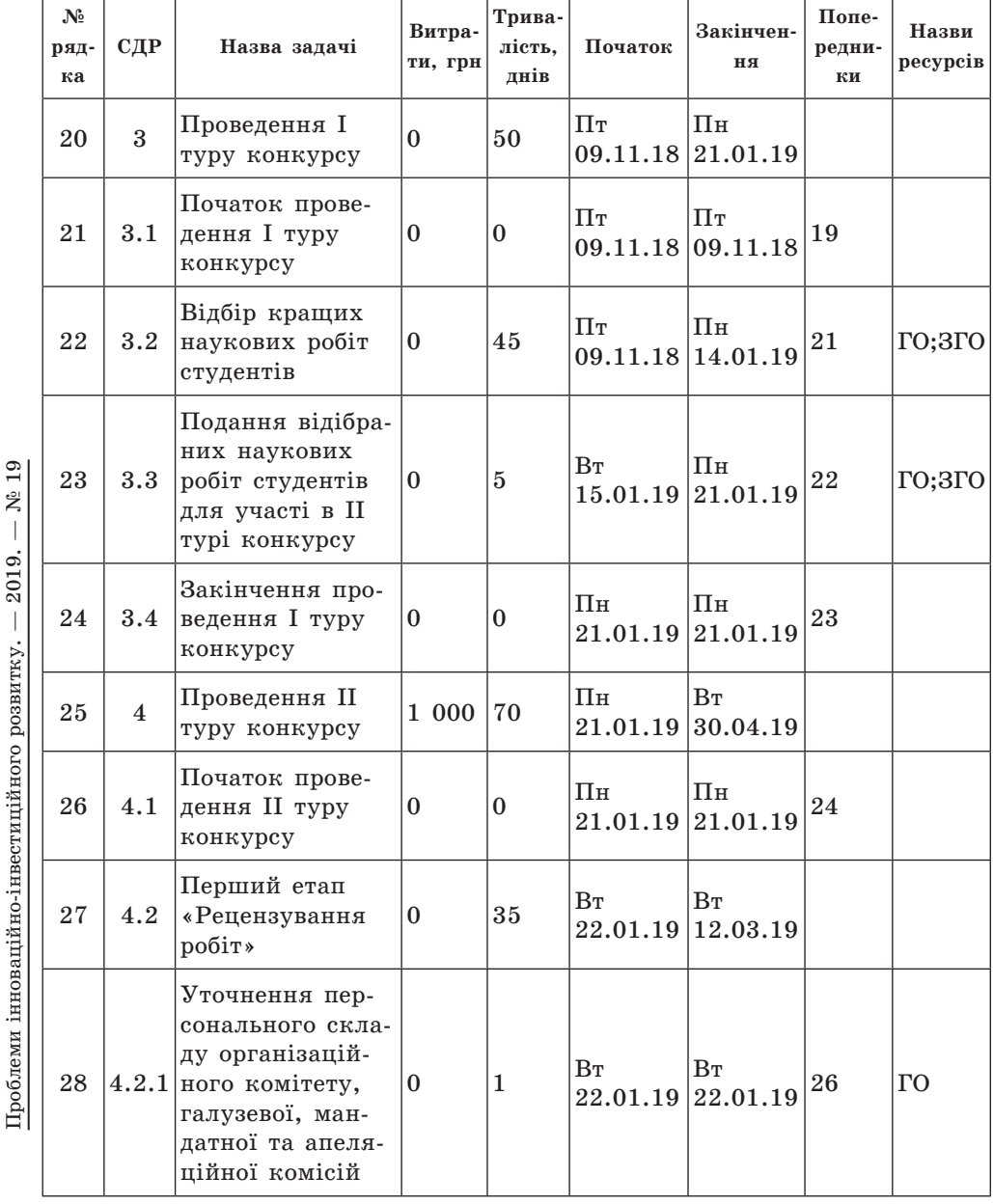

**Задачі проекту (І та ІІ тур)**

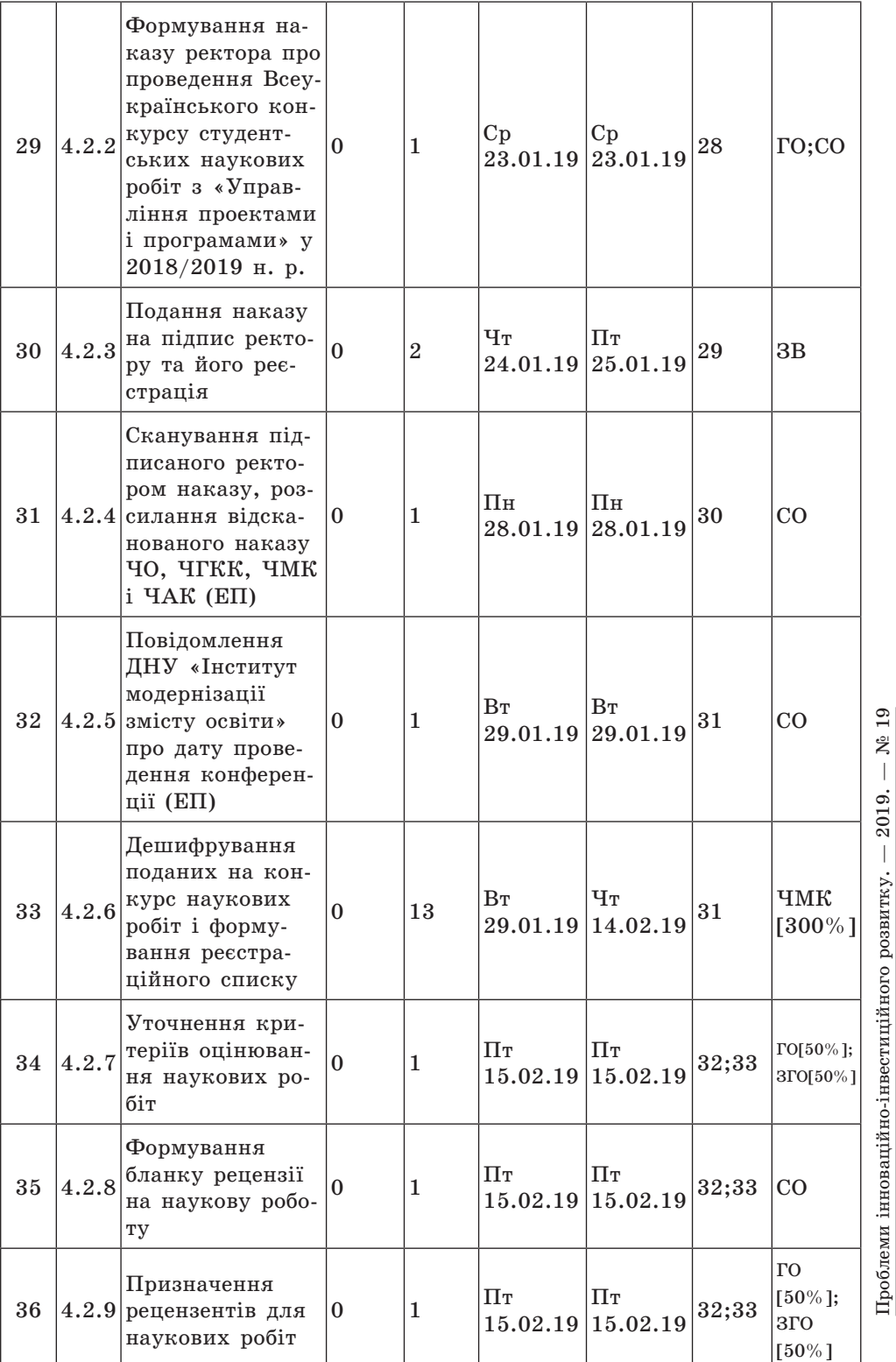

# *Продовження таблиці 3*

# *Продовження таблиці 3*

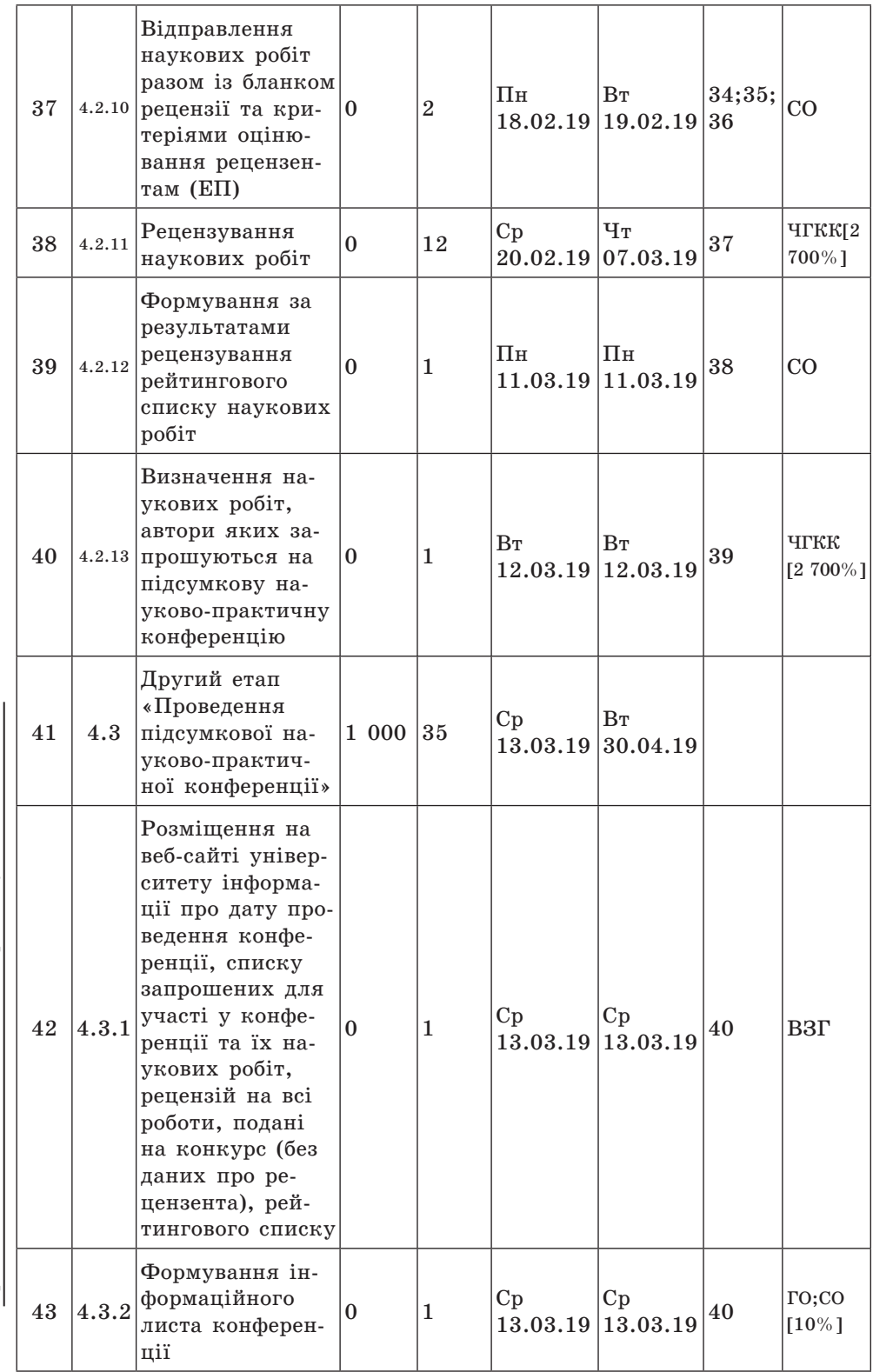

Проблеми інноваційно-інвестиційного розвитку. - 2019. - № 19 Проблеми інноваційно-інвестиційного розвитку. — 2019. — № 19

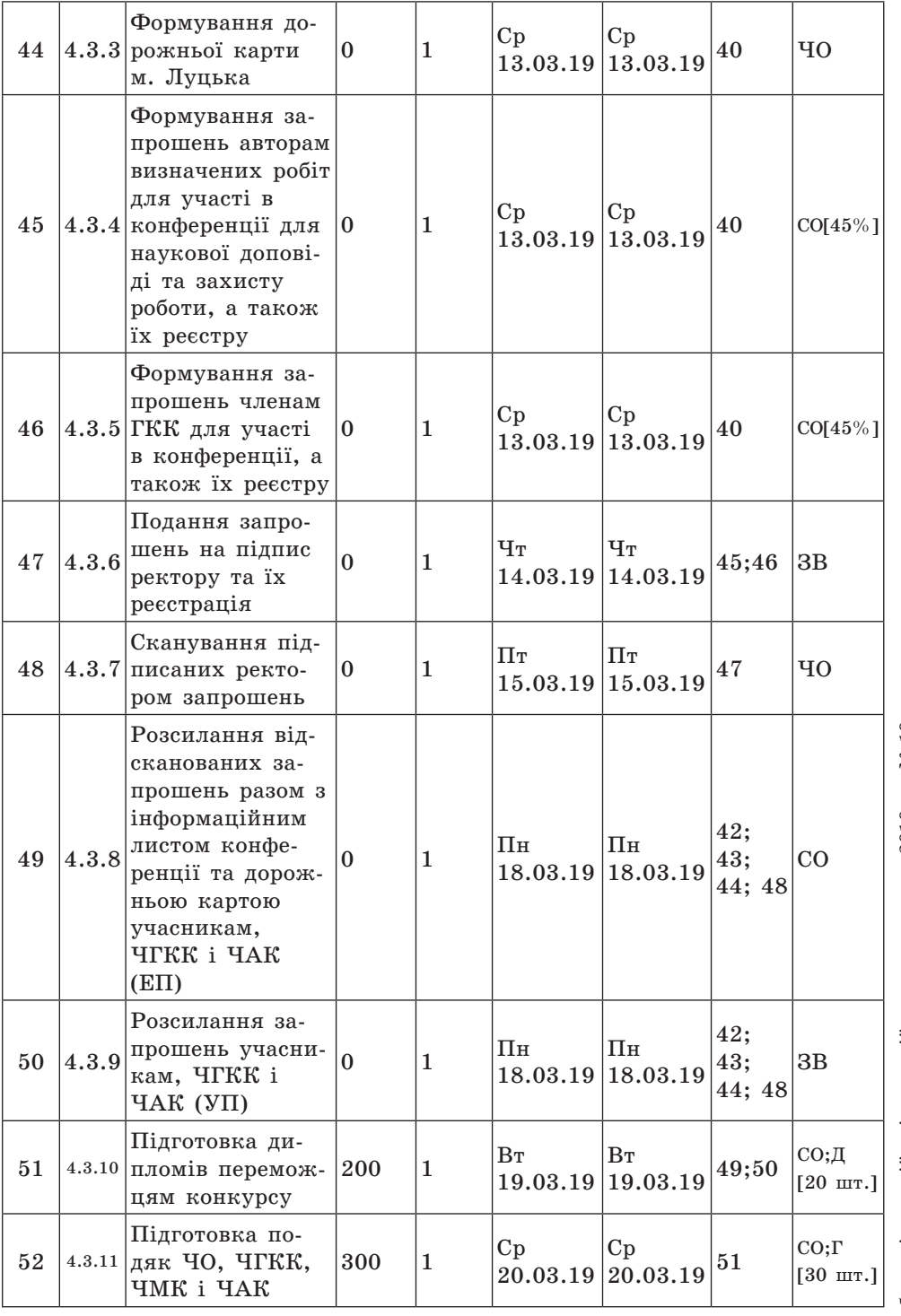

# *Продовження таблиці 3*

Проблеми інноваційно-інвестиційного розвитку. — 2019. — № 19 Проблеми інноваційно-інвестиційного розвитку. — 2019. — № 19

# *Продовження таблиці 3*

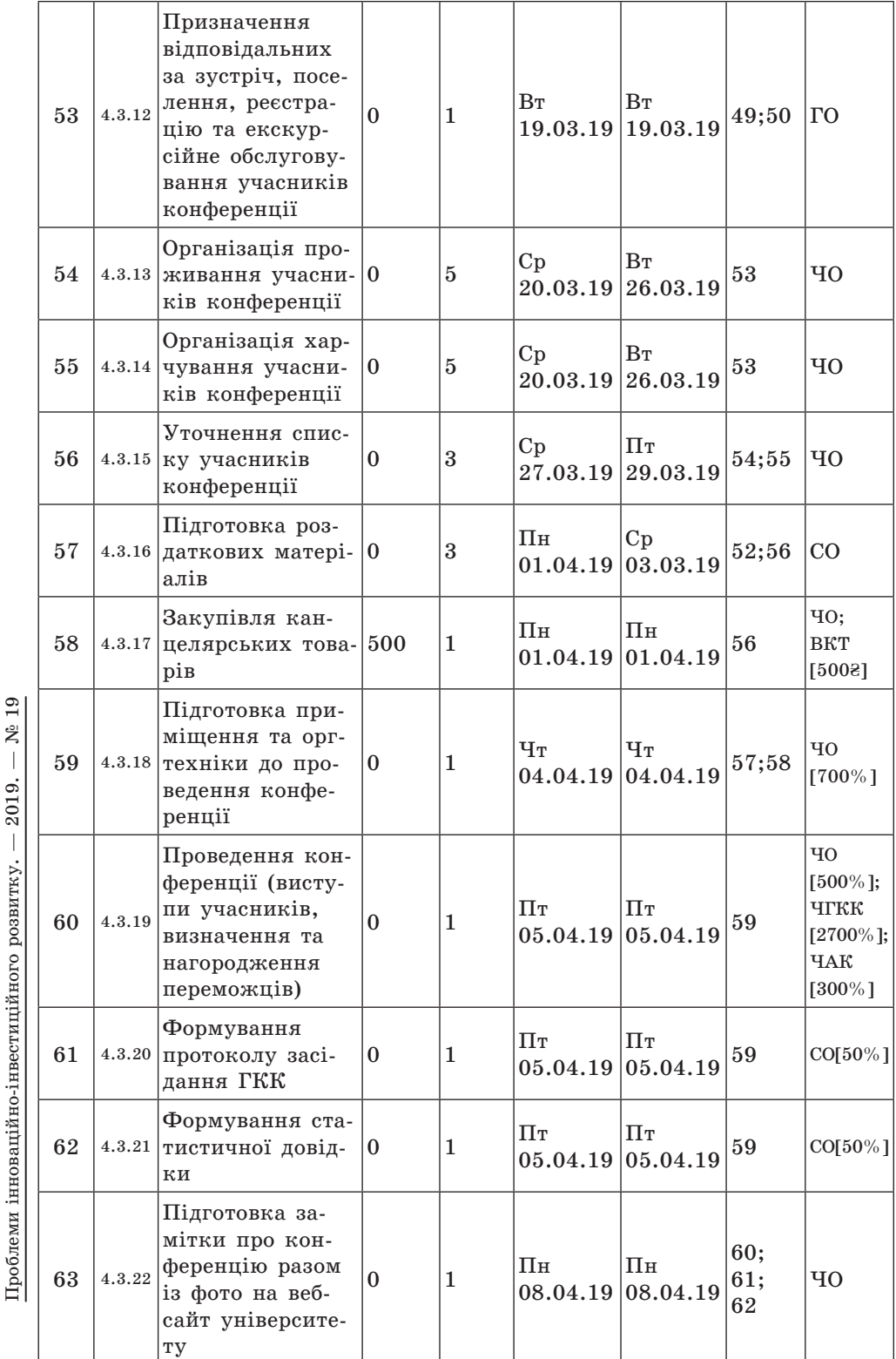

Проблеми інноваційно-інвестиційного розвитку. — 2019. — № 19

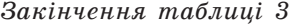

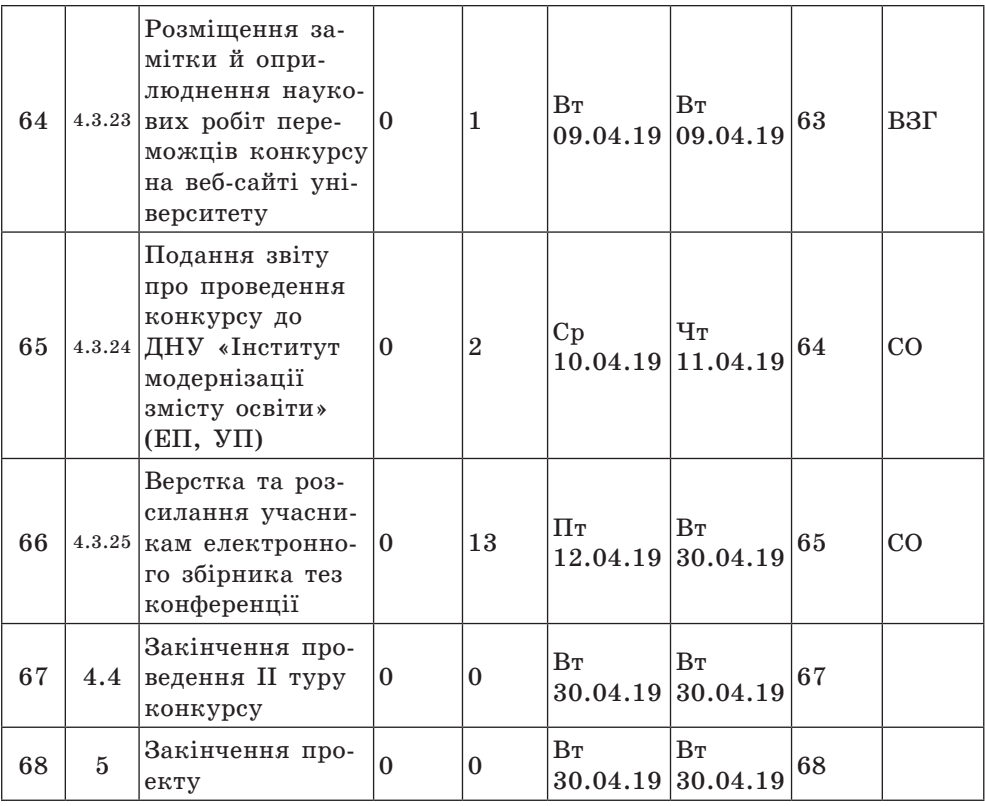

Як бачимо, в проведенні І туру конкурсу, який триває 50 днів, задіяні тільки голова та заступник голови оргкомітету. Матеріальні й фінансові витрати тут відсутні. Водночас, у ІІ турі конкурсу, який триває 70 днів, беруть участь усі трудові ресурси, наявні матеріальні (20 дипломів, 30 грамот) та фінансові (на канцелярські товари) витрати.

До критичних робіт проекту, які знаходяться на критичному шляху та впливають на загальну тривалість проекту, віднесено роботи під номерами 4–6, 9, 13–16, 18, 22, 23, 28–31, 33–40, 45–50, 53–57, 59–66.

**Висновки.** У межах цього дослідження обґрунтовано проведення Всеукраїнського конкурсу студентських наукових робіт, як освітнього проекту, та описано прикладні аспекти його планування засобами Microsoft Office Project. Упровадження розробленого проекту в СНУ імені Лесі Українки дозволило голові та секретарю оргкомітету оперативно й ефективно здійснювати процеси моніторингу та контролю, зокрема визначати відповідність виконання проекту поставленим цілям, приймати рішення про необхідність застосування коригувальних впливів, визначати їх та застосовувати.

Універсальність розробленого проекту полягає в тому, що його можна застосовувати в діяльності будь-якого ЗВО України, що визначено базовим для проведення Всеукраїнського конкурсу студентських наукових робіт з галузей знань і спеціальностей. Однак він потребуватиме попереднього незначного коригування тривалості задач, дат їх початку та закінчення, а також кількості залучених ресурсів. Загалом, розроблений проект може слугувати основою для інших освітніх проектів, як от проведення Всеукраїнської студентської олімпіади. Перспективи подальших досліджень у цьому напрямі вбачаємо в урахуванні виявлених в організації проекту недоліків під час проведення конкурсу в наступному 2019–2020 н. р.

## **Список використаних джерел**

1. **Про затвердження** Положення про Всеукраїнський конкурс студентських наукових робіт з галузей знань і спеціальностей: Наказ МОН України від 18 квіт. 2017 р. № 605. URL: https://zakon.rada.gov.ua/laws/show/z0620- 17 (дата звернення: 18.05.2019).

2. **Про проведення** Всеукраїнського конкурсу студентських наукових робіт з галузей знань і спеціальностей у 2018/2019 навчальному році: Наказ МОН України від 18 верес. 2018 р. № 1010. URL: https://mon.gov.ua/ua/npa/proprovedennya-vseukrayinskogo-konkursu-studentskih-naukovih-robit-z-galuzejznan-i-specialnostej-u-20182019-navchalnomu-roci (дата звернення: 18.05.2019).

3. **Василенко О. В.** Якість продукту освітніх проектів з погляду споживача. Управління проектами та розвиток виробництва. 2008. № 3. С. 93–96. URL: http://nbuv.gov.ua/UJRN/Uprv 2008 3 12 (дата звернення: 18.05.2019).

4. **Зачко О. Б., Кобилкін Д. С.** Управління освітніми проектами в безпекоорієнтованих системах засобами віртуального ситуаційного центру. Інформаційні технології і засоби навчання. 2018. Т. 65, № 3. С. 12–24. URL: https://journal. iitta.gov.ua/index.php/itlt/article/view/2237/1355 (дата звернення: 18.05.2019).

5. **Кузмінська Ю. М.** Особливості управління командою освітніх проектів. Восточно-Европейский журнал передовых технологий. 2012. Т. 1: Интегрированное стратегическое управление, управление проектами и программами развития предприятий и территорий. № 11(55). С. 62–64. URL: http://journals. uran.ua/eejet/article/view/3608/3381 (дата звернення: 18.05.2019).

6. **Полотай О. І.** Модель знань – основа ефективного управління інноваційними освітніми проектами. Восточно-Европейский журнал передовых технологий. 2013. Т. 1: Интегрированное стратегическое управление, управление проектами и программами развития предприятий и территорий. № 10(61). С. 55–58. URL: http://journals.uran.ua/eejet/article/view/6770/5974 (дата звернення: 18.05.2019).

7. **Рач В. А., Борзенко-Мірошніченко А. Ю.** Особливості комерційного аспекту проектного аналізу регіональних освітніх проектів. Управління проектами та розвиток виробництва. 2010. № 1. С. 113-120. URL: http://nbuv.gov.ua/ UJRN/Uprv\_2010\_1\_19 (дата звернення: 18.05.2019).

8. **Павліха Н., Тоцька О.** Особливості планування проекту проведення Всеукраїнського конкурсу студентських наукових робіт з «Управління проектами і програмами» засобами Microsoft Office Project. Сучасні тренди підготовки фахівців з управління проектами та програмами: матеріали ІІ наук.-практ. конф., 5 квіт. 2019 р. / за ред. Н. В. Павліхи. Луцьк, 2019. С. 39–41. URL: http:// esnuir.eenu.edu.ua/handle/123456789/15859 (дата звернення: 18.05.2019).

9. **Довгань Л. Є., Мохонько Г. А., Малик І. П.** Управління проектами: навч. посіб. до вивчення дисципліни для магістрів галузі знань 07 «Управління та адміністрування» спеціальності 073 «Менеджмент» спеціалізації: «Менеджмент і бізнес-адміністрування», «Менеджмент міжнародних проектів», «Менеджмент інновацій», «Логістика». Київ: КПІ ім. Ігоря Сікорського, 2017. 420 с.

10. **Пономаренко Л. А.** Комп'ютерні технології управління інноваційними проектами: підручник. Київ: Київ. нац. торг.-екон. ун-т, 2001. 423 с.

## **References**

1. **On approval** of the regulations about the All-Ukrainian competition of student's scientific works in the fields of knowledge and specialties: Order of the Ministry of education and science of Ukraine from April 18 2017,  $\mathcal{N}$  605. Retrieved from https://zakon.rada.gov.ua/laws/show/z0620-17 [in Ukrainian].

2. **About the** All-Ukrainian competition of student's scientific work in the fields of knowledge and specialties in 2018/2019 academic year: Order of the Ministry of education and science of Ukraine from September 18 2018, № 1010. Retrieved from https://mon.gov.ua/ua/npa/pro-provedennya-vseukrayinskogo-konkursu-studentskih-naukovih-robit-z-galuzej-znan-i-specialnostej-u-20182019 navchalnomu-roci [in Ukrainian].

3. **Vasylenko, O. V.** (2008). The quality of the product of educational projects from the point of view of the consumer. Project Management and Production Development, 3, 93–96. Retrieved from http://nbuv.gov.ua/UJRN/Uprv\_2008\_3\_12 [in Ukrainian].

4. **Zachko, O. B. & Kobylkin, D. S.** (2018). Management of educational projects in security-oriented systems by means of the virtual situational center. Information Technologies and Learning Tools,  $65, 3, 12-24$ . Retrieved from https:// journal.iitta.gov.ua/index.php/itlt/article/view/2237/1355 [in Ukrainian].

5. **Kuzminska, Yu. M.** (2012). Features of management team of educational projects. Eastern-European Journal of Enterprise Technologies, 1: Integrated strategic management, project and programs management of development of enterprises and territories, 11(55), 62–64. Retrieved from http://journals.uran.ua/ eejet/article/view/3608/3381 [in Ukrainian].

6. **Polotai, O. I.** (2013). Knowledge model – the basis of effective management of innovative educational projects. Eastern-European Journal of Enterprise Technologies, 1: Integrated strategic management, project and programs management of development of enterprises and territories, 10(61), 55–58. Retrieved from http://journals.uran.ua/eejet/article/view/6770/5974 [in Ukrainian].

7. **Rach, V. A. & Borzenko-Miroshnichenko, A. Yu.** (2010). Features of commercial aspect of project analysis of regional educational projects. Project Management and Production Development, 1, 113–120. Retrieved from http://nbuv. gov.ua/UJRN/Uprv\_2010\_1\_19 [in Ukrainian].

8. **Pavlikha, N. & Totska, O.** (2019). Features of the planning of the project of conducting the All-Ukrainian competition of student's scientific works from «Project and Program Management» by Microsoft Office Project. N. V. Pavlikha (Eds), Modern Trends of Training Specialists in Project and Program Management: Proceedings of the II Scientific and Practical Conference, 39–41. Lutsk. Retrieved from http://esnuir.eenu.edu.ua/handle/123456789/15859 [in Ukrainian].

9. **Dovhan, L. Ye., Mokhonko, H. A. & Malyk, I. P.** (2017). Project management. Kyiv: KPI im. Ihoria Sikorskoho [in Ukrainian].

10. **Ponomarenko, L. A.** (2001). Computer technologies of management of innovative projects. Kyiv: Kyivskyi natsionalnyi torhovelno-ekonomichnyi universytet [in Ukrainian].

Проблеми інноваційно-інвестиційного розвитку. — 2019. — № 19

розвитку.

Ż,

2019.